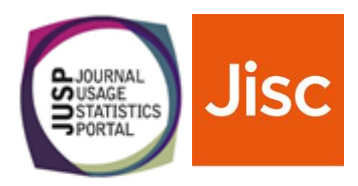

# **Can JUSP help?**

## Deciding whether JUSP is right for your institution

To help you decide if JUSP (a usage statistics portal provided by Jisc) is right for your institution we have created a simple assessment tool. Decide whether each statement applies to you and then see whether JUSP can help you.

## **Are your digital resources covered by JUSP?**

Usage data is an essential part of JUSP, and so it is important to first check that we can collect usage data for you.

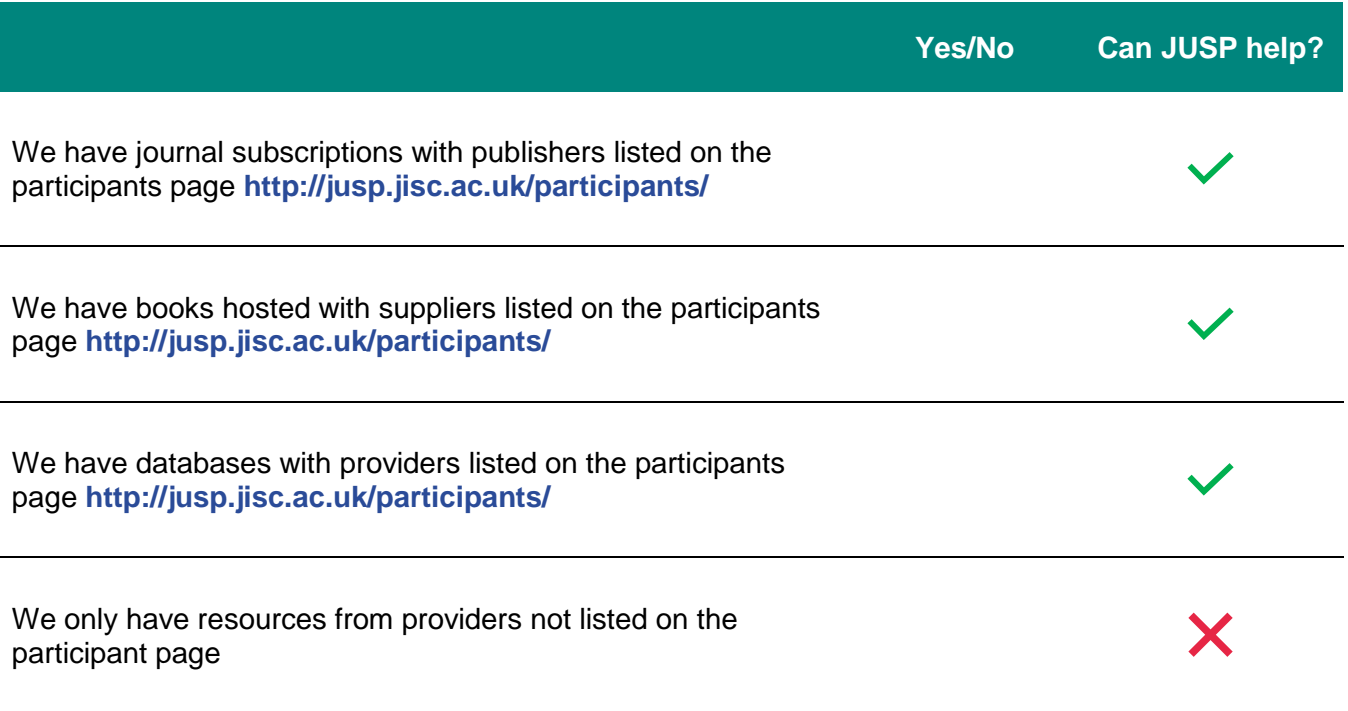

Can we collect usage data for you? Great! Now find out how JUSP can help you.

#### **What do you need to be able to do with usage data?**

If you answer "yes" to any of the following, this would indicate JUSP will be useful to you.

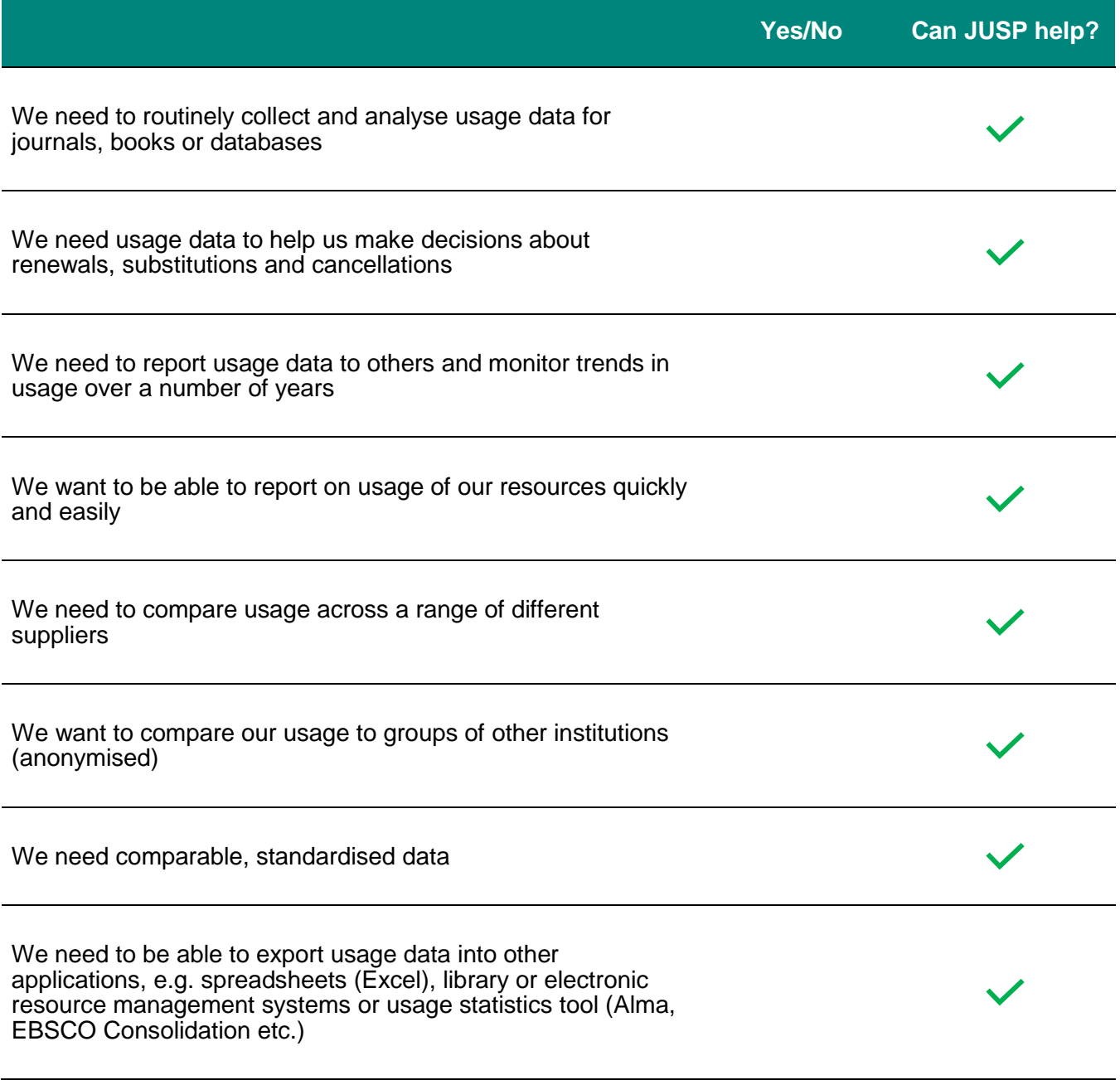

#### **What next?**

JUSP is relatively quick and easy to set up.

- 1. You sign up via licence subscriptions manager
- 2. We will request some details from you and the suppliers.
- 3. We then gather historical usage data back about four years where available from the supplier
- 4. You get access to JUSP and can start running reports.

Visit **How to join JUSP** at **<https://jusp.jisc.ac.uk/join/>**.

## **Questions**

If you have any further questions about JUSP you can email our helpdesk **[help@jisc.ac.uk](mailto:help@jisc.ac.uk?subject=JUSP%20query)** mentioning JUSP in the subject line.